vulnerable people such as children and the elderly. Some tips to avoid identity theft include not revealing private information online, changing passwords regularly and to not overshare. However, the only safe way is to stay off social media totally.

Connecting with others is an important reason for social media usage. One field that excels in this area is the sharing of online medical information to connect those with similar illnesses. Sites like WebMD make it safer and more effective to obtain online medical advice. However, the prevalence of self-diagnosis is increasing when medical advice should be sought.

Although it is unlikely that social media will get a conscience, the main benefits of using social media are to foster community, educate the public about the law and give current and topical comments. Herring gives a thorough coverage of these issues and some tips toward healthier social media usage.

## **Kay Samuels**

*Department of Legislative Library and Research Services, Legislative Assembly of Ontario, Toronto, Canada*

**Using Google Earth in Libraries: A Practical Guide for Librarians**

*Edited by Eva H. Dodsworth and Andrew Nicholson* Rowman & Littlefield Lanham, MD 2015 108 pp. US\$65.00 soft cover ISBN 978-1-4422-5504-3 **Keywords** Google Earth, Libraries **Review DOI** [10.1108/EL-03-2017-0059](http://dx.doi.org/10.1108/EL-03-2017-0059)

We must all be familiar with Google Earth; who has not used it to make virtual flights over cities and oceans, done the same with 3D and gone back in time to see how the world once looked.Yetit will be a far fewer number of us who have used the same software as a research, mapping and cultural exploration tool. This book explores the use of Google Earth as a research tool in libraries. The book opens with a chapter describing Google Earth and how it can be used, for example, by the importation of external objects, such as photos and KML files.This chapter is necessary because many who read it (this reviewer included) will realise they have not been using the software to its full potential. The second chapter explains how Google Earth can be used as a portal or a discovery tool for pointing library customers to resources, such as pathfinders and online collections. The idea that it can be used as a resource management system may not have occurred to many librarians who use Google Earth but there are, apparently, several libraries that do this already and their projects are described in this chapter. The next chapter is about using Google Earth for teaching in geospatial, environment, geography, science and other courses, and it provides several pointers to ongoing projects. Chapter four goes "under the hood" to ask what can be done using KML coding. The authors suggest animations and dynamic placemarks as two ways

**617**

Book reviews

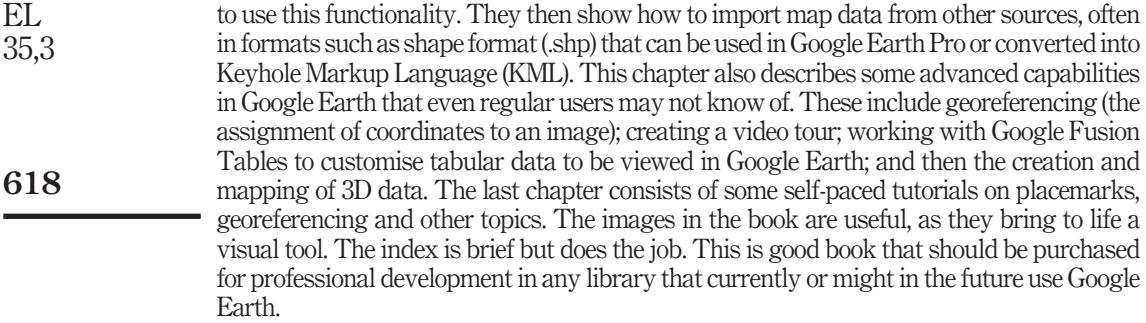

## **Philip Calvert**

*Victoria University of Wellington, Wellington, New Zealand*